## **Forum: Trucs en vrac**

**Topic: Un site intéressant Subject: Re: Un site intéressant** Publié par: Tof81 Contribution le : 12/09/2022 17:36:10

Citation :

Lotesdelere a écrit:

STP ne le prends pas mal, mais je n'arrive pas à comprendre tu fais pour avoir une si mauvaise qualité de copie d'écran en 2022, surtout avec un JPG de 104 ko 🤔 Astuce: il faudrait peut-être augmenter la qualité JPG à 90% dans les paramètres de ton programme, ou alors utiliser PNG

Salut Lotesdelere,

Non je ne le prends pas mal

Je fais ma copie écran avec Hardcopy (https://gen.hardcopy.de) j'enregistre en jpg standard puis avec XnviewMP toujours en jpg avec une qualité de 50%.

Je fais ça pour avoir un fichier de taille réduite, comme Sylvie nous a signalé que son site enflait drastiquement ...

Mon écran est un 27 pouce en 1920x1[080](https://gen.hardcopy.de)

La même page sans compression mais 6 fois plus volumineuse

**Fichier(s) attaché(s)**:

 **HC2.jpg** (597.42 KB)

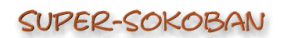

Super-Sokoban est un jeu de logique captivant. Les règles du jeu sont d'une simplicité enfantine, mais attention, malgré les apparences la résolution d'un tableau peut être d'une redoutable complexité...de quoi metre vos m

Le jeu contient plus de 1300 tableaux, des plus faciles (accessibles aux enfants et aux joueurs totalement débutants) jusqu'aux plus complexes (pour joueurs chevronnés).  $\begin{tabular}{|l|l|} \hline @ \small{54pt} \hline \multicolumn{2}{|l|}{\textbf{0}} \small{54pt} \multicolumn{2}{|l|}{\textbf{0}} \small{54pt} \multicolumn{2}{|l|}{\textbf{0}} \small{54pt} \multicolumn{2}{|l|}{\textbf{0}} \small{54pt} \multicolumn{2}{|l|}{\textbf{0}} \small{54pt} \multicolumn{2}{|l|}{\textbf{0}} \small{54pt} \multicolumn{2}{|l|}{\textbf{0}} \small{54pt} \multicolumn{2}{|l|}{\textbf{0}} \small{54pt} \mult$ 

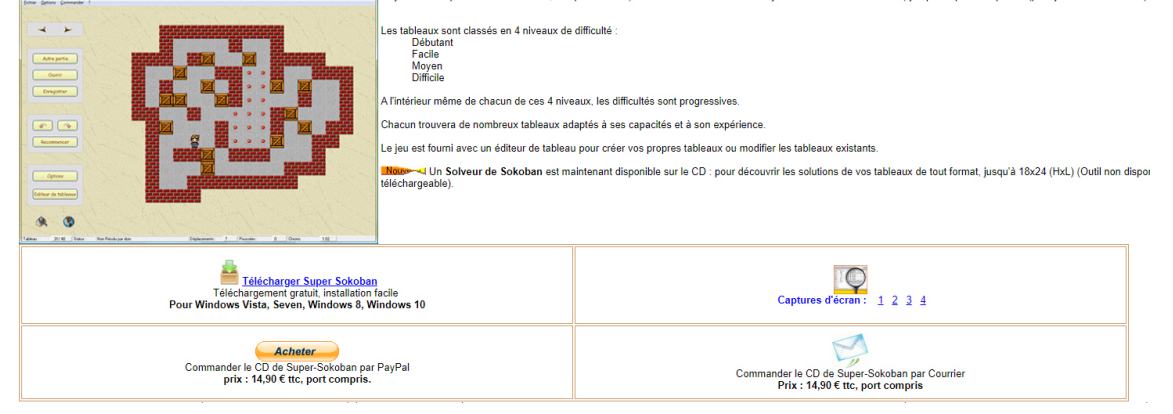